# **Corso di laurea in Informatica Applicata Fondamenti di Programmazione Appello del 9/1/2003**

## *Prima parte*

## **ESERCIZIO 1**

Si consideri l'automa descritto dalla tabella di transizione sotto riportata:

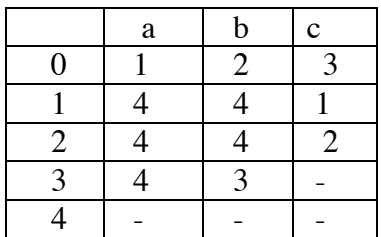

sull'alfabeto {a,b,c}, e avente stato iniziale 0 e stato finale 4.

- a) Si dia la rappresentazione grafica.
- b) Si costruisca un automa equivalente minimo
- c) Si definisca la grammatica regolare equivalente all'automa minimo.
- d) Si trasformi la grammatical regolare in una grammatical libera, eliminando gli operatori \* e | .

*Soluzione*

a)

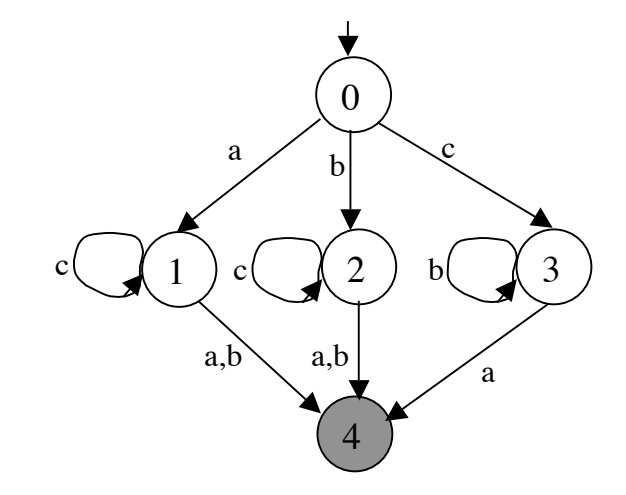

b)  $\Pi_0 = \{\{4\}, \{0,1,2,3\}\}\$  $Sep(\Pi_0)=\{<1,4,a>,<1,4,b>,<2,4,a>,<2,4,b>,<3,4,a>\}$  $\Pi_1 = \text{Raff}(\Pi_0, \text{Sep}(\Pi_0)) = \{\{4\}, \{0\}, \{1,2\}, \{3\}\}\$  $Sep(\Pi_1)=\{\langle 0,1,a>,\langle 0,1,b>,\langle 0,2,a>,\langle 0,2,b>,\langle 0,3,a>,\langle 1,4,a>,\langle 1,4,b>,\langle 2,4,a \rangle,\}$  $\langle 2,4,\underline{b}\rangle, \langle 3,4,\underline{a}\rangle \}$  $\Pi_2 = \text{Raff}(\Pi_1, \text{Sep}(\Pi_1)) = \{\{4\}, \{0\}, \{1,2\}, \{3\}\} = \Pi_1$ 

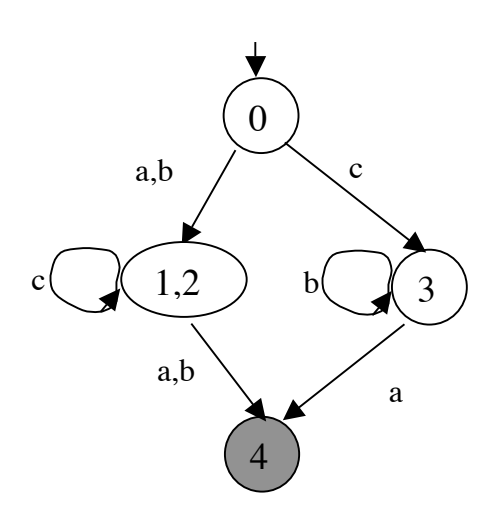

c) (*Grammatica regolare*) G=<{a,b,c},{S},S,{S::=(a | b) c\*(a | b) | c b\* a}> d) (*Grammatica libera*) G'=<{a,b,c},{S,A,C, B},S,{S::=A C A, S::= |c B a, A::=a, A::=b, C::=cC, C::= $\epsilon$ , B::=bB, B::= $\epsilon$ }>

## **ESERCIZIO 2**

Si mostri che la seguente grammatica è ambigua: G=<{a,b}, {S,A.B}, S, {S::=BA, S::=AB, B::=bB, B::=ε, A::=a, A::=aA}

*Soluzione*

Ad esempio la sequenza di simboli a è frontiera di entrambi gli alberi seguenti:

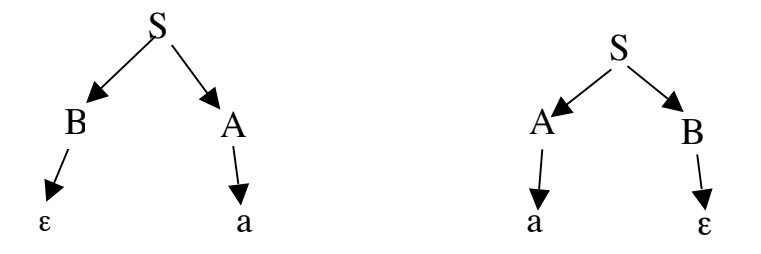

#### **ESERCIZIO 3**

Si consideri il linguaggio L sull'alfabeto {a,b,c} definito dalla seguente espressione regolare:

!!!!!!!!!!!!!!!!!!!!!!!! (ab|b)(a|b)\* Quali delle espressioni seguenti definisce un linguaggio contenuto in L?

> 1) a\* 2) b\* 3) bb\*

 $D/\Pi_1$ 

### *Soluzione*

La sequenza vuota non appartiene al linguaggio che è infatti costituito da sequenze di simboli che iniziano con ab o con b, per cui

- 1) no
- 2) no
- 3) si

## *Seconda parte*

#### **ESERCIZIO 1**

Si consideri lo stack di frames: $\sigma = \varphi \cdot \varphi' \cdot \Omega$  dove  $\varphi$  e  $\varphi'$  sono i seguenti frames:

 $\varphi = \omega[0/x][1/y]$ 

 $\varphi' = \omega[4/y] [10/x].$ 

Indicare i valori  $\sigma'(x)$ ,  $\sigma'(y)$  e  $\sigma'(z)$  nei seguenti casi:

- (i)  $\sigma' = (\sigma[0/z])[10/z]$
- (ii)  $\sigma' = \varphi [10/z].\varphi'[5/z, 9/x].\Omega$

*Soluzione*

- (i)  $\sigma' = \{(x,0),(y,1)\}\ \sigma'(x)=0, \sigma'(y)=1 \sigma'(z)=\perp$
- (ii)  $\sigma' = \{(x,0),(y,1),(z,10)\}.\{(y,4),(x,9),(z,5)\} \sigma'(x)=0, \sigma'(y)=1 \sigma'(z)=10$

#### **ESERCIZIO 2**

Si supponga di estendere la sintassi dei comandi con il seguente comando:

Com ::= **iftre** (E) C1 C2 C3

Dove l'espressione E è di tipo int e il significato informale del comando e che viene valutata l'espressione E ottenendo il valore v, se v=0 viene eseguito C1, se v<0 viene eseguito C2, se v>0 viene eseguito C3. Dare la semantica operazionale del nuovo comando, con riferimento al modello in cui lo stato è composto solo da stack di frames.

*Soluzione*

\n
$$
\text{if} \, t = 0
$$
\n

\n\n $\text{if} \, t = 0$ \n

\n\n $\text{if} \, t = 0$ \n

\n\n $\text{if} \, t = 0$ \n

\n\n $\text{if} \, t = 0$ \n

\n\n $\text{if} \, t = 0$ \n

\n\n $\text{if} \, t = 0$ \n

\n\n $\text{if} \, t = 0$ \n

\n\n $\text{if} \, t = 0$ \n

\n\n $\text{if} \, t = 0$ \n

\n\n $\text{if} \, t = 0$ \n

\n\n $\text{if} \, t = 0$ \n

\n\n $\text{if} \, t = 0$ \n

\n\n $\text{if} \, t = 0$ \n

\n\n $\text{if} \, t = 0$ \n

\n\n $\text{if} \, t = 0$ \n

\n\n $\text{if} \, t = 0$ \n

\n\n $\text{if} \, t = 0$ \n

\n\n $\text{if} \, t = 0$ \n

\n\n $\text{if} \, t = 0$ \n

\n\n $\text{if} \, t = 0$ \n

\n\n $\text{if} \, t = 0$ \n

\n\n $\text{if} \, t = 0$ \n

\n\n $\text{if} \, t = 0$ \n

\n\n $\text{if} \, t = 0$ \n

\n\n $\text{if} \, t = 0$ \n

\n\n $\text{if} \, t = 0$ \n

\n\n $\text{if} \, t = 0$ \n

\n\n $\text{if} \, t = 0$ \n

\n\n $\text{if} \, t = 0$ \n

\n\n $\text{if} \, t = 0$ \n

\n\n $\text{if} \, t = 0$ \n

$$
\begin{array}{cccc}\n <\text{E }, \sigma > \rightarrow_{\text{exp}} \text{v} & \text{v} > 0 < C_3, \sigma > \rightarrow_{\text{cmd}} \sigma' \\
\hline\n& <\text{iftre(E)} C_1 C_2 C_3, \sigma > \rightarrow_{\text{com}} \sigma'\n\end{array}
$$

#### **ESERCIZIO 3**

Si vuole aggiungere alla classe Arrays vista a lezione, un nuovo metodo statico CambiaElem. L'intestazione di tale metodo è:

**public** static void CambiaElem (int [] a, int old, int new)

/\*\* modifica l'array a sostituendo tutti i elemnti uguali ad old con il valore

new .

*param* a: un array di interi *param* old : int *param* new : int \*/

Si definisca il corpo del metodo, in modo che modifichi l'array a argomento del metodo, sostituendo tutti gli elementi uguali al valore del parametro old con il valore del parametro new Ad esempio, se a è l'array rappresentato dalla seguente tabella:

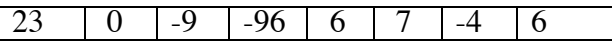

la chiamata Arrays.CambiaElem(a, 6, -6) modifica l'array nel seguente modo:

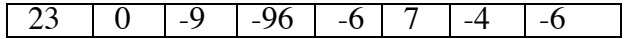

*Soluzione*

**public** static void CambiaElem (int [] a, int old, int new) /\*\* modifica l'array a sostituendo tutti i elemnti uguali ad old con il valore new \*/ for  $(int i=0; i$ if  $(a[i]=cold)$   $a[i]=new;$ }

#### **ESERCIZIO 4**

Dato il seguente programma:

```
prog {class Ciuno{
     public int x;
     }
     class Cidue{
     public int y;
     public int x;
     public void UpdMe(int i) {
           if (this.x < i) this.y=i; (5)
     }
\} (1)
{
```
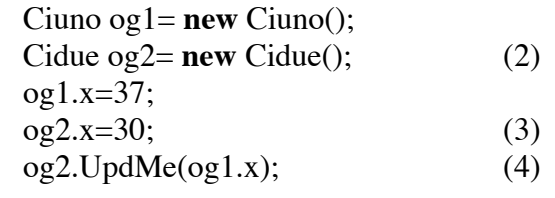

} }

rappresentare graficamente:

- I. l'ambiente delle classi al punto (1);
- II. lo stack di frames e lo heap dopo l'esecuzione del comando (2),
- III. lo stack di frames e lo heap dopo l'esecuzione del comando (3),
- IV. lo stack di frames e lo heap dopo l'esecuzione del comando (4),
- V. lo stack di frame e lo heap prima e dell'esecuzione del comando (5) (esecuzione del metodo UpdMe invocato in (4)).
- VI. lo stack di frame e lo heap dopo l'esecuzione del comando (5) (esecuzione del metodo UpdMe invocato in (4)).

*Soluzione*

I.(1)

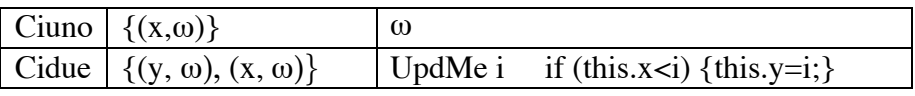

II (2)

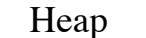

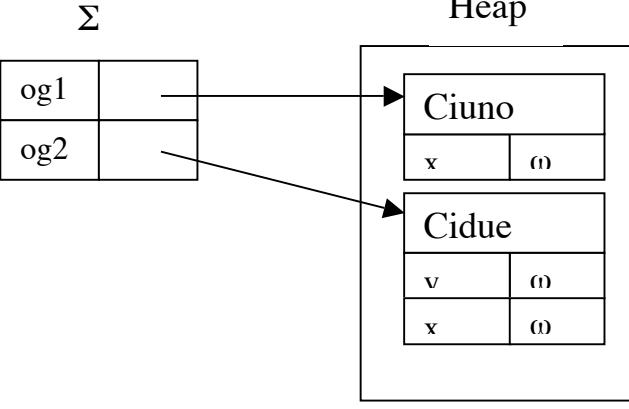

III (3)

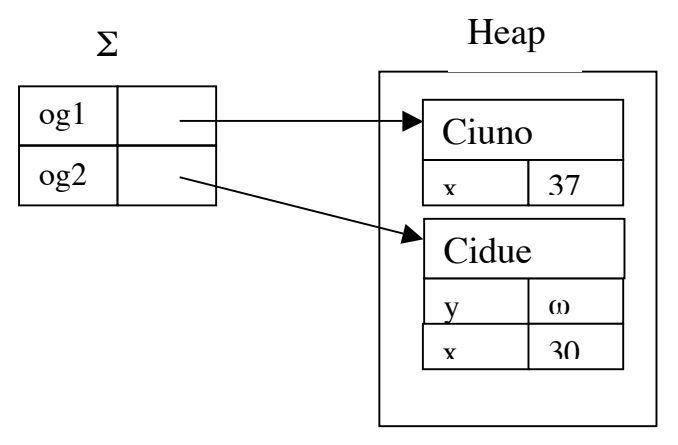

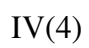

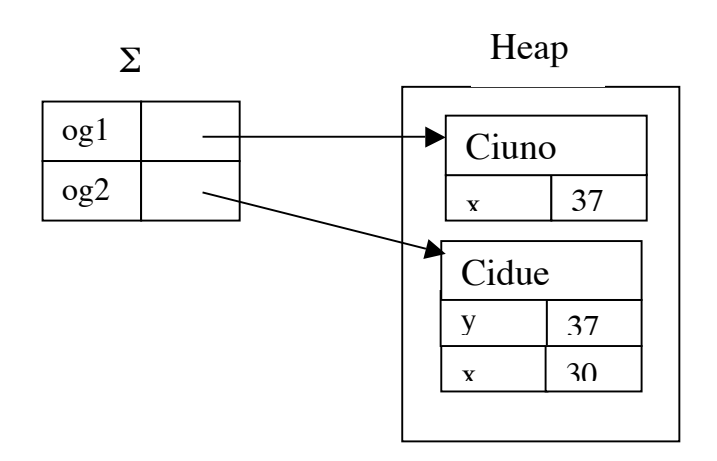

 $\overline{\mathbf{V}}$ 

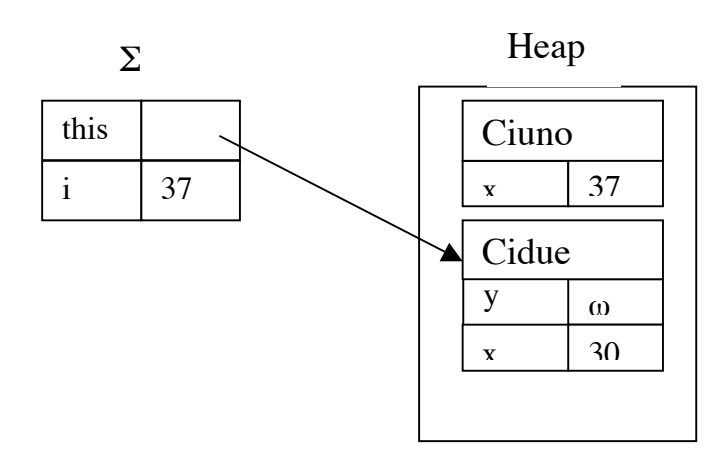

 ${\rm IV}$ 

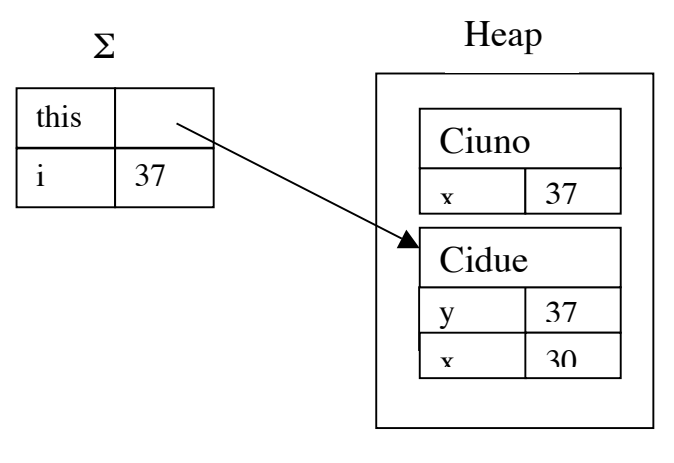